integrin binding

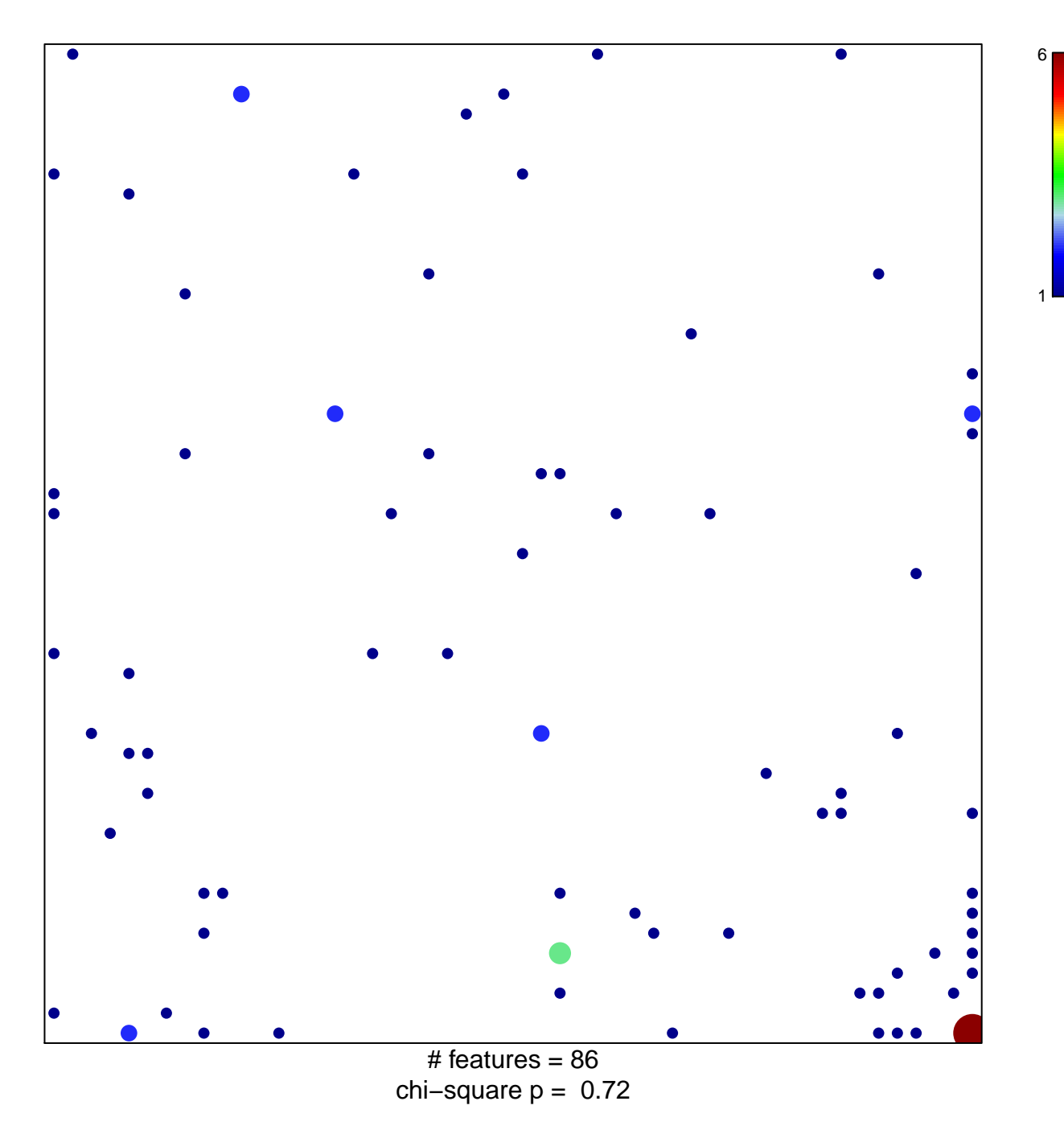

## **integrin binding**

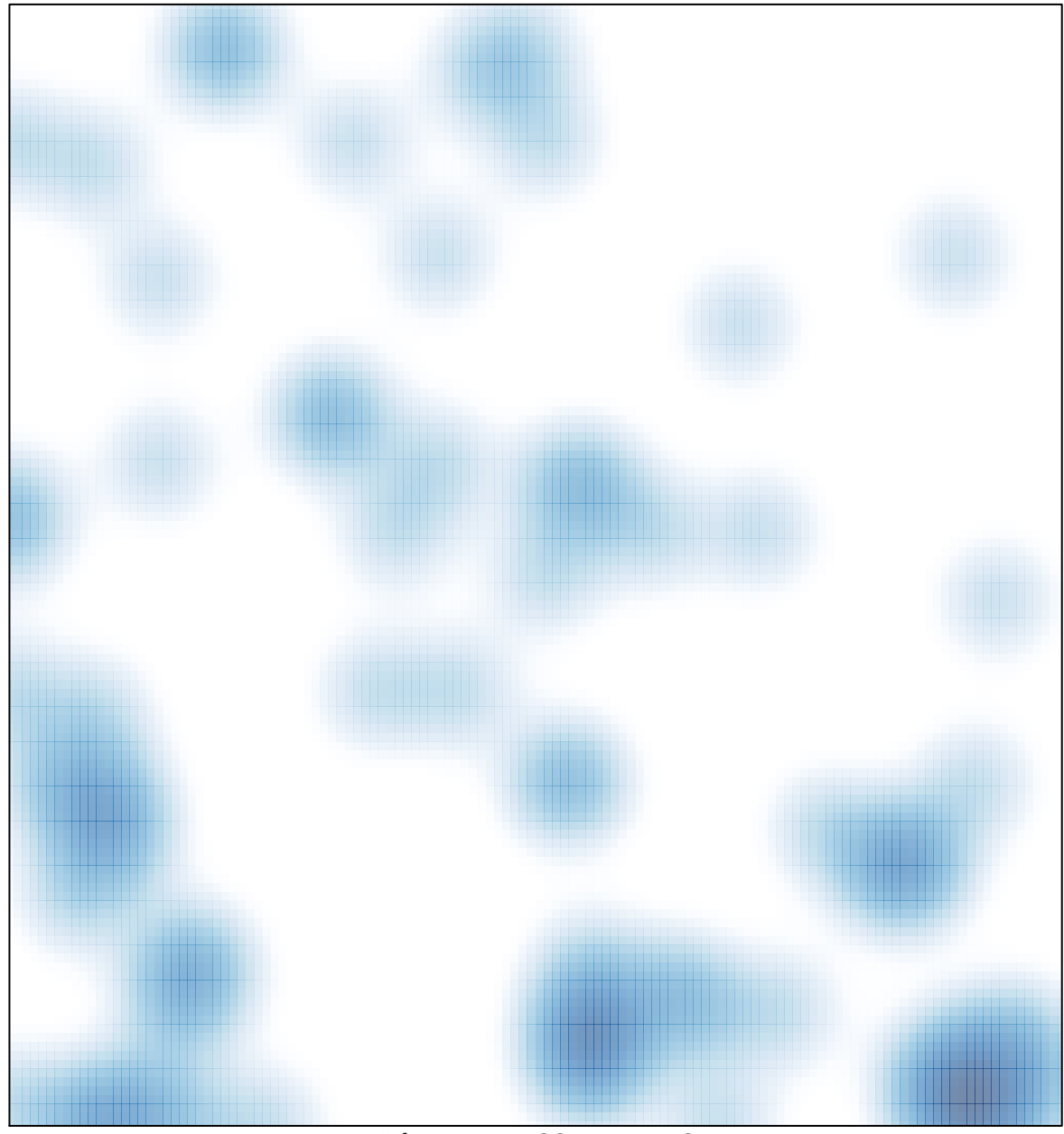

# features =  $86$ , max =  $6$